DOI: 10.12158/i.2096-3203.2020.04.012

# 含风电场的输电网运营效率评估

党存禄<sup>1,2,3</sup>,李永强<sup>1</sup>, 杨海兰<sup>1</sup>, 党媛<sup>1</sup> (1. 兰州理工大学电气工程与信息工程学院,甘肃 兰州 730050; 2. 甘肃省先进工业过程控制重点实验室,甘肃 兰州 730050;

3. 兰州理工大学国家级电气与控制工程教学基地,甘肃 兰州 730050)

摘 要:针对传统含风电场的输电网运营效率评估体系中存在的指标冗余和评估结果准确性较差的问题,首先引 用相关性分析法去除相关性较强的指标,随后运用组合权重法合理赋权突出主导因素,从而筛选精简出含有11个 代表性极强的指标的合理的评估指标体系,由此构建出模糊神经网络综合评价体系。然而模糊神经网络在训练参 数时收敛速度较慢且容易陷入局部最优解,因此文中在对比分析了梯度下降法、粒子群算法及小生境粒子群 (NPSO)算法的收敛速度和精度后,选择具有最优收敛性能的 NPSO 算法求解最优参数并更新到神经网络中。测 试数据表明,实际输出和预测输出的契合度很高,最终针对甘肃省 L 市、T 市和 B 市 2011-2016 年的输电网运营效 率进行评估与分析。

关键词:输电网;运营效率;相关性分析法;组合权重法;人工神经网络;模糊评价;小生境粒子群(NPSO)算法 中图分类号:TM721 文献标志码:A 文章编号:2096-3203(2020)04-0077-10

# 0 引言

输电网运营效率的高低不仅衡量了电网的运 行水平,还体现了现代电网企业产能效益。随着新 能源的发展及普及,其逐步替代传统化石能源已成 趋势,而风力发电在节能环保和经济性方面具有得 天独厚的优势 $^{[1\!-\!3]}$ 。但是由于风电场输出功率受风 速影响,其有功出力特性曲线同负荷一般不可控制 并具有随机性、间歇性和波动性的特点,因此当风 机容量在总电网中占比很大时,不仅会对电能质量 产生影响,例如电压波动,频率变化及谐波产生,还 会对输电网的输电可靠性裕度产生干扰,造成严重 的输电瓶颈<sup>[4-5]</sup>。且风电场分布大都远离负荷中 心,输电网系统投资巨大,因此合理评估含风电场 的输电网运营效率对电网的一二次规划以及科学 经济运营具有重大意义。

国内外针对含风电场的输电网运营效率评估 体系的研究并未形成通用的评估体系与标准。文 献[6]运用模糊评估方法对柔性直流输电系统的可 靠性进行评估;文献[7]采用 Monte Carlo 模拟改进 的概率潮流算法评测输电网利用率;文献[8]从多 目标多层次着手建立光伏发电经济评价体系和打 分方法;文献[9]从风电系统备用角度考虑,以备用 的最优获取方式为指标建立了电量成本计算模型; 文献[10]在引入盲信息的基础上,优化了模糊综合

收稿日期: 2020-02-19: 修回日期: 2020-03-27 基金项目:国家自然科学基金资助项目(51767017) 评价常用的三角、梯形隶属度函数,综合考虑多种 不稳定因素;文献[11]运用模糊综合评价与层次分 析法(analytic hierarchy process, AHP)的组合算法对 电能质量进行评估,虽考虑到主观权重问题,但忽 略了客观赋值。由于输电网运营效率评估指标较 多,大部分评估体系都采取选取部分指标然后专家 评分赋予权值来进行综合评定,这样的评估方式往 往忽视指标件的系统性和相关性,增加了计算量和 分析问题的复杂度。 而且专家赋权偏于主观,评估 结果不够精确。

另外传统输电网评估过分注重电网安全性而 牺牲经济性和运营效率,这并不符合如今科学发 展,节能减排的要求。针对传统电网评估方法存在 的不足,合理筛选指标并赋予权值是精确评估的前 提。文中采用相关性分析法去除指标间的相关性, 组合权重法赋予指标的一次权值,并使用小生境粒 子群 (niche particle swarm optimization, NPSO) 算法 来二次修正权值,最终提出一种改进的基于模糊神 经网络的主客观相结合的更合理的输电网运营效 率评估体系,并运用于甘肃三市电网运营效率评 估。分析证明,精简后的指标体系有效降低了算法 程序步骤和复杂性,并且经过 NPSO 算法优化的模 糊神经网络评价结果准确反映了三市输电网运营 效率状况。

# 1 评估指标体系初步建立

### 1.1 初始指标的选择

构建输电网运营效率评估体系要遵循全面性、

精简性和科学性 3 个原则。 评估指标涵盖面是否全 面是精确评估的前提,但若将所有的指标覆盖.则 评估计算量十分巨大并且数据难以采集。文中系 统性地梳理归纳了国内外相关国家标准、南网、国 网企业标准等标准文件规定的风电场运行性能基 础指标,从安全性、可靠性、经济性和利用率 4 个方 面构建输电网运营效率初步评估体系,如表 1 所示。

表 1 初级评估指标体系

|  | Table 1 Primary evaluation indicator system |  |
|--|---------------------------------------------|--|
|--|---------------------------------------------|--|

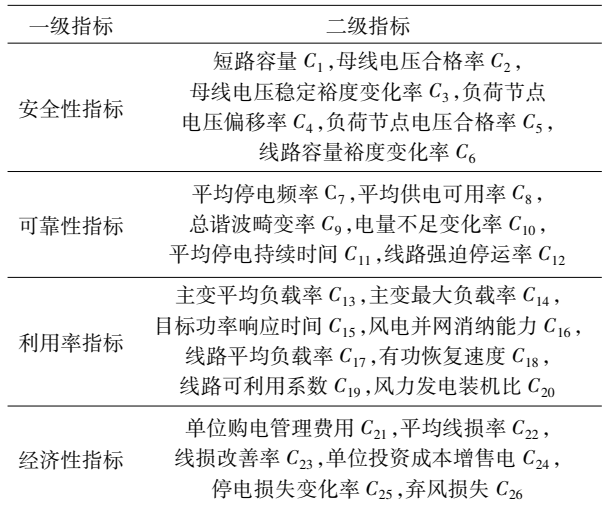

#### 1.2 指标具体含义及定量方法

(1) 短路容量:是指电力系统在规定的运行方 式下,关注点三相短路时的视在功率,是表征电力 系统供电能力强弱的特征参数。

$$
C_1 = \sqrt{3} U_L I_{\text{TS}} \tag{1}
$$

式中: Ur为某节点故障前的线电压有效值; Irs为该 节点发生三相短路故障时的短路电流。

(2) 母线电压合格率:

$$
C_2 = 1 - \frac{T_{\rm L}}{T_{\rm D}} \tag{2}
$$

式中: T1 为电压越限时间; T1 为电压检测时间。

(3) 母线电压稳定裕度变化率:度量母线当前 工作点离电压崩溃点的距离。

$$
C_3 = \frac{M_{\rm F} - M_{\rm N}}{M_{\rm N}}\tag{3}
$$

式中:ME为风电并网后的母线电压稳定域度;MK为 风电未并网时母线电压稳定域度。

(4) 负荷节点电压偏移率:

$$
C_4 = \frac{\sum_{i=1}^{n} |U_i - U_N|}{nU_N}
$$
 (4)

式中:  $U_i$  为配网中第  $i$  个负荷节点的实际电压;  $U_N$ 为额定电压;n 为电压偏移总数。

(5) 负荷节点电压合格率:

$$
C_5 = N_{\rm Q}/N_{\rm T} \tag{5}
$$

式中: $N_0$ 为输电网中电压合格的节点数; $N_r$ 为总负 荷节点数。

(6) 线路容量裕度变化率:

$$
C_6 = \frac{R_{LF} - R_{L}}{R_{L}}
$$
 (6)

式中: R<sub>IE</sub>为风电接入系统时的线路容量裕度; R<sub>I</sub> 为 风电未接入系统时的线路容量裕度。

\$#% 平均停电频率\*

$$
C_7 = N_{\rm PF}/N_{\rm P} \tag{7}
$$

式中: $N_{\text{pr}}$ 为用户总的停电次数; $N_{\text{p}}$ 为总用户数。

(8) 平均供电可用率:

$$
C_8 = H_{\rm T}/H_{\rm N} \tag{8}
$$

式中:H<sub>r</sub>为用户总的供电时间数;H<sub>s</sub>为要求供电时 间数。

(9) 总谐波畸变率:反映了风电接入后电网电 流的畸变情况。风电场的电力电子设备、并联补偿 电容器和线路电抗器谐振以及变流器的死区效应 都会产生或加重谐波。

$$
C_9 = \sqrt{\sum_{b=2}^{H} \left(\frac{I_b}{I_1}\right)^2}
$$
 (9)

式中: I, 为 b 阶谐波电流有效值; I, 为基波电流; H 为 谐波阶数。

(10) 电量不足变化率:

$$
C_{10} = \frac{\Delta P_1 - \Delta P_2}{\Delta P_1}
$$
 (10)

式中:  $\Delta P_1$  为未接入风电的供电缺额;  $\Delta P_2$  为风电 并网后的系统供电缺额。

(11) 平均停电持续时间:

$$
C_{11} = \frac{\sum_{i=1}^{N_{\rm PF}} T_i N_i}{N_{\rm P}}
$$
 (11)

式中: $T_i$ 为用户第  $i$ 次停电的停电时间: $N_i$ 为第  $i$ 次 停电的用户数。

(12) 线路强迫停运率:输电设备及输变电发生 强迫停运的次数概率,其值为强迫停运次数与统计 台数的比值。

(13) 主变最大负载率:负载率用来衡量在规定 时间内负荷变动情况,反映电气设备的利用程度。 主变最大负载率反映设备最大利用系数。

$$
C_{13} = \frac{S_{\text{TMAX}}}{S_{\text{TN}}} \times 100\% \tag{12}
$$

式中: $S_{\text{TMAX}}$ 为变压器实际运行最大功率; $S_{\text{TN}}$ 为主变 压器额定功率。

(14) 主变平均负载率:反映设备平均利用 系数。

$$
C_{14} = \frac{S_{\text{TAVE}}}{S_{\text{TN}}} \times 100\% \tag{13}
$$

式中:STAVE为变压器实际运行平均功率。

(15) 目标功率响应时间: 是指功率设定值控制 导致并网点有功功率开始变化至并网点功率达到 目标功率允许范围(一般为目标功率90%)所用的 时间。

$$
C_{15} = T_{P0} - T_{P1} \tag{14}
$$

式中:Tpg为设定值控制的开始时刻;Tp1为风电场功 率达到目标功率并持续保持在允许范围内的时刻。

(16) 风电并网消纳能力:消纳能力强弱反映风 电并网利用程度的高低。一般以完全不限制风电 出力为原则,计算可以容纳的最大风电装机,主要 是分析系统调峰裕量能否满足一定容量的风电机 组由于其反调峰特性对系统调峰能力的需求。

$$
C_{16} = \Delta P / R_{\rm w} \tag{15}
$$

式中: ΔP 为系统调峰能力裕量; Rw 为风电最大增大 峰谷差的值占风机装机容量的系数。

(17) 线路平均负载率: 是反映供、用电设备是 否得到充分利用的重要经济指标。从经济运行上 来看,负载率越接近1,表明设备利用程度越好,经 济性越高。

$$
C_{17} = \left(\sum_{i=1}^{n} \frac{S_{1i}}{S_{Ni}}\right) / n \tag{16}
$$

式中: S<sub>L</sub>为线路实际容量; S<sub>N</sub> 为额定容量; n 为线路 数量。

(18) 有功恢复速度:是指故障清除后风电场有 功功率的恢复速度,反映了风电并网点电压跌落 时,风电场不脱离电网且仍能保证继续正常运行的 能力。

$$
C_{18} = \frac{P_2 - P_1}{T_{a2} - T_{a1}}\tag{17}
$$

式中: P, 为故障消失时刻风电场有功功率; P, 为故 障前有功功率的90%; T<sub>a</sub> 为故障消失时刻; T<sub>a</sub> 为有 功功率恢复至持续大于 P2时刻。

(19) 线路可利用系数:反映一段时间内,输电 线路输送电量占理论极限输送电量的比例,以考察 线路容量利用状况。

$$
C_{19} = \frac{\sum_{i=1}^{N} \sum_{j=1}^{N} S_{ij}}{8.760 C_{\rm R} N}
$$
 (18)

式中: $S_i$ 为线路第  $i$  年中第  $j$  小时的功率值; $C_R$ 为极 限传输容量; N 为时间年数。

(20) 风力发电装机比:反映风力发电在电网规 划中占比。

(21) 单位购电管理费用:

$$
C_{21} = M_{\rm F}/G_{\rm T} \tag{19}
$$

式中:Mr为光伏发电接入配网的管理费用,包括人 力、日常运营和维修等;GT为光伏年发电量。

(22) 平均线损率:

$$
C_{22} = \frac{S + S_{P} - S_{PS}}{S + S_{P}}
$$
 (20)

式中: S 为配电网中其他发电机组年供电量; Sp 为光 伏发电年供电量;SR为光伏发电年售电量。

(23) 线损改善率:

$$
C_{23} = \frac{L_{\rm s} - L_{\rm ps}}{L_{\rm s}}\tag{21}
$$

式中:L<sub>s</sub>为风机接入之前的线损;Lps为接入之后的 线损。

(24) 单位投资成本增售电量:增售电量与电网 投资比值。

(25) 停电损失变化率:

$$
C_{25} = \frac{P_{L,i} - P_{LP,i}}{P_{L,i}}\tag{22}
$$

式中: PLi为未接入光伏的第 i 种负荷停电损失; P<sub>LP</sub>;为接入光伏的第i种负荷停电损失。

(26) 弃风损失:风电的输出受到送出线路传输 容量的限制,若风电的输送容量大于线路传输容 量,则会引起线路过载而造成弃风。

$$
C_{26} = C_{\rm w} E_{\rm wAP} =
$$
\n
$$
\begin{cases}\n\frac{r_0 (1 + r_0)^m}{(1 + r_0)^m - 1} C_{\rm w} \sum (P_{\rm w,s}(t) - P_{\rm T}) \Delta t_s \\
P_{\rm T} < P_{\rm max}\n\end{cases}
$$
\n
$$
(23)
$$
\n
$$
P_{\rm T} \ge P_{\rm max}
$$

式中:Cw为风电上网电价;EwAp为弃风导致的电能 损失; $P_{\rm w}$ ,(t)为场景 s 下风电出力; $P_{\rm r}$ 为线路传输 容量; Δt, 为场景 s 下弃风现象的持续时间; Pmx 为传 输容量限制最大值: $r_a$ 为常数:m 为线路条数。

# 2 评估指标的筛选和赋权

#### 2.1 相关性分析法的引入

初选指标数目较多且相关程度不一,若不经筛 选全部用于含风电场的输电网运营效率评估,会导 致相似因素的重复计入从而增加计算量和评价问 题的复杂性[12]。引入相关性分析法对各个指标间 的关系进行解析,发现体系中的关键影响及驱动因 素,对初始指标体系进行第1次筛选剔除,避免相似 指标重复计入。评估体系中共有4类总计26个指 标,通过式(24)求解任意2个指标间的相关系数。

$$
R = \frac{\sum (x_i - \overline{X})(y_i - \overline{Y})}{\sqrt{\sum (x_i - \overline{X})^2} \sqrt{\sum (y_i - \overline{Y})^2}} \quad (24)
$$

式中: $x_i, y_i$ 为两指标  $x, y$  各自第  $i \wedge \mathcal{R}$ 样值;  $\overline{X}$ ,  $\overline{Y}$ 则为两指标各自的平均值,即:

$$
\begin{cases}\n\overline{X} = \frac{1}{n} \sum_{i=1}^{n} x_i \\
\overline{Y} = \frac{1}{n} \sum_{i=1}^{n} y_i\n\end{cases}
$$
\n(25)

式中: n 为采样数量。将式(25)代入式(24)中,从 而构建相关系数矩阵如表 2 所示。其中, Ri , 为 Ti 中第d个和第s个指标的相关系数。若两指标相关 性系数大于0.8 则两者取其一,并舍弃与2个以上 指标相关系数大于0.5 的指标。依次留下的便是相 关性分析法精简后的指标。

表 2 相关性系数矩阵 Table 2 Correlation coefficient matrix

| 指标类 $T_j$ $T_{j,1}$ $T_{j,2}$ $\cdots$ $T_{j,d}$ $\cdots$ $T_{j,s}$ $\cdots$ |              |                                                      |          |                     |              |
|------------------------------------------------------------------------------|--------------|------------------------------------------------------|----------|---------------------|--------------|
| $T_{j,1}$ 1 $T_{j,21}$ $T_{j,d1}$ $T_{j,s1}$                                 |              |                                                      |          |                     | $\ldots$     |
| $T_{i,2}$                                                                    |              | $R_{j,12}$ 1 $\cdots$ $T_{j,d2}$                     |          | $\cdots$ $T_{j,s2}$ |              |
| $\cdots$                                                                     |              | ستان استان استان الله بالمسان الشار                  |          |                     | .            |
| $T_{i,d}$                                                                    |              | $R_{i,1d}$ $R_{i,2d}$ 1                              |          |                     | .            |
| .                                                                            |              | المنادي والمستنقذ المتناد المتناد                    |          |                     | .            |
| $T_{i,s}$                                                                    |              | $R_{i,1s}$ $R_{i,2s}$ $\cdots$ $R_{i,ds}$ $\cdots$ 1 |          |                     | and the same |
| .                                                                            | <br>$\cdots$ |                                                      | $\cdots$ | $\cdots$            | 1            |

# 2.2 组合赋权法的应用

相关系数法虽然可以通过指标间的相关性筛 选出相关性较强的指标,但是筛选出的指标体系精 简度不够,通过指标赋权突出重点因素能够进一步 精简指标体系,指标权值的合理性也将影响到评估 结果的准确性[13]。常用的指标赋权法包括主观赋 权和客观赋权,主观赋权法利用评估者的学识阅 历,赋予指标合理的判断,但经验及思考角度的差 异会使结果含有较强的主观色彩;客观赋权法计算 指标信息熵确定权重,消除了主观偏差,但未重视 指标的现实性。针对2种方法的优缺点,引用了将 AHP 和熵权法相结合的组合赋权法,能更加准确地 计算指标权重。

2.2.1 模型主观权重求解

运用 AHP 计算主观权重,基本步骤如下:

步骤一:建立评价递阶层次结构;

步骤二:构造各层次判断矩阵,将准则层和具 体指标层中各元素的重要性进行两两对比,根据 Satty 九级标度法构造判断矩阵;

步骤三:计算最大特征值与特征向量;

步骤四:层次单排序和一致性检验,根据判断 矩阵计算同一层次的各因子相对于上一层中某一 因子的重要性权重,进行层次单排序,并对层次单 排序做一致性检验。一致性指标为:  $C_1 = (\lambda_{max}$  $n$  ) / ( $n - 1$ ), 随机性指标为  $C_{R}$ , 当  $C_{R}$  < 0.1 时, 满足 一致性检验:

步骤五:层次总排序并作一致性检验。 2.2.2 模型客观权重求解

由熵权法得到的各指标熵值 E 与其匹配的权 重值 W;成反比关系,即 E;越小其权重值 W;越大。 其计算讨程如下:

- (1) 运用极差法将数据标准化。
- (2) 计算信息熵 $E_{i}$ 。

$$
E_i = -\ln \frac{1}{m} \sum_{j=1}^{k} p_{ij} \ln p_{ij}
$$
 (26)

式中:m 为常数,通常取 10;  $p_{ij} = Y_{ij} / \sum_{i=1}^{k} Y_{ij}$ , k 为指 标取值时间,  $Y_i$ 为归一化后的指标数据。当 $p_{ii} = 0$ 时,则有:

$$
\lim_{p_{ij}} \ln p_{ij} = 0 \tag{27}
$$

(3) 计算指标权重。根据式(26)计算 n 个指 标的信息熵  $E_1, E_2, \cdots, E_n$ , 从而得到每个指标的熵 权值。

$$
W_i = \frac{1 - E_i}{n - \sum_{i=1}^{n} E_i}
$$
 (28)

2.2.3 模型组合权重确定

将运用 AHP 法和熵权法分别求得的指标主观 权重 W1和 W2线性组合便可得指标的组合权重。组 合权重的确定重点在于 W1和 W2分配系数的确定。 如采用主客观权值之间距离表示二者的差异,具体 如下:

$$
\begin{cases} d(W_1, W_2) = \left[ \frac{1}{2} \sum_{j=1}^n (W_{1j} - W_{2j}) \right]^{\frac{1}{2}} \\ W_z = \alpha W_1 + \beta W_2 \end{cases}
$$
 (29)

差异函数及分配系数需要满足以下条件:

$$
\begin{cases} d(W_1, W_2)^2 = (\alpha - \beta)^2 \\ \alpha + \beta = 1 \end{cases}
$$
 (30)

求解式(30)得α,β的值,进而求得权重 $W_z$ ,这 样确定的一次评价指标权重可以充分收集客观信 息,克服主观因素影响,排除奇异数据,从而逼近真 实权重。并且更重要的是,无论是模糊神经网络评 估法在二次修正权值时运用的是梯度下降(gradient descent, GD) 算法, 还是用于优化神经网络参

数的 NPSO 算法,均为多峰值优化算法[10],运用这 种组合权重法确立的权值将修正起始值放在了一 个较低的"山腰",从而使得更快地收敛到谷底,能 够有效降低迭代次数,加快收敛速度,降低算法复 杂性。经相关性分析法和组合权重法精简后的指 标及其权重体系如表 3 所示。

表 3 精简后的指标评价体系 Table 3 Streamlined indicator evaluation system

| 一级指标  | 二级指标     | 指标权重  |
|-------|----------|-------|
|       | $C_{1}$  | 0.037 |
| 安全性指标 | $C_3$    | 0.021 |
|       | $C_5$    | 0.023 |
|       | $C_7$    | 0.311 |
| 可靠性指标 | $C_{10}$ | 0.124 |
|       | $C_{12}$ | 0.132 |
|       | $C_{13}$ | 0.095 |
| 利用率指标 | $C_{16}$ | 0.212 |
|       | $C_{19}$ | 0.125 |
|       | $C_{21}$ | 0.072 |
| 经济型指标 | $C_{22}$ | 0.121 |

# 3 模糊神经网络评价

模糊综合评价法可以有效处理模糊的、难以量 化的非线性问题。但运算速度和结果精度较低。 反向传播(back propagation, BP)神经网络具有良好 的自学习能力和强大的非线性映射能力,在输电网 运营效率评估中,可以在一定程度上提高效率评估 的准确率,但无法解决模糊问题[14]。将两者有机结 合可以实现优势互补,不仅可以利用神经网络的训 练过程获取模糊结果,在学习过程中亦可以二次调 节指标权重,使评价结果更加合理。

# 3.1 模糊 BP 神经网络的构建

3.1.1 模糊评价模型建立

输电网运营效率评价模型及流程如图 1 所示。 基于 BP 模糊神经网络根据训练样本的输入,输出 维数确定网络节点数并概率初始化模糊隶属度函 数中心、宽度以及参数。模型中有 11 个指标,规定 评价等级有 I, II, II, IV, V级, 所以模型中输入节 点有11个,输出节点5个,隐含层节点数目根据  $\sqrt{m + n} + a$  计算,  $m \nleftrightarrow n$  分别为输入层和输出层节 点数, $a$ 为 $(0,10)$ 之间的常数,隐含层节点的取值要 合适,过大收敛速度很忙,过小则收敛精度不够,根 据试错法确定 a 值为 7,从而确定了 11-11-5 的神经 网络结构。

# 3.1.2 模型的评价过程

(1) 运用子指标计算公式得到评价指标数据,

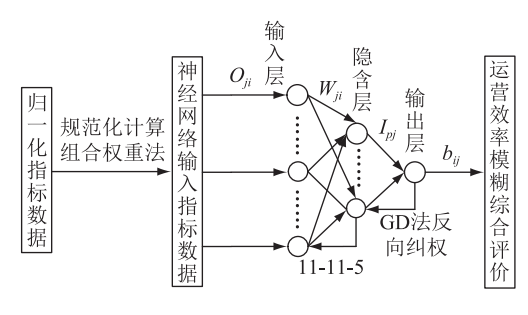

图 1 模糊综合评价体系

Fig.1 Fuzzy comprehensive evaluation system

将指标数据归一化,确定评价集。采用(0,1) 区间 变换法,将指标数据规范化。

(2) 神经网络输入指标数据。模糊评价层已用 上述组合权重法确定组合权重的模糊评估,其权重 结合了专家的主观经验与客观数据,较为全面。

(3) 模糊评价模型为  $B = A \cdot R$ ,  $R$  为模糊评价矩 阵,"·"为模糊算子。假设神经网络的输入层、中 间层和输出层每层包括 N 个处理单元, 训练集有 M 个样本模式对。对于第  $p \wedge \frac{p}{2}$ 习样本 $(p=1,2,\dots, n)$  $(M)$ ,第一层节点的输入为  $I_{vi}$ ,输出为  $O_{vi}$ ,则有如下 等式:

$$
\begin{cases}\nI_{pj} = \sum W_{ji} O_{ji} \\
O_{pj} = f(I_{pj})\n\end{cases} (31)
$$

其中  $f$  为 sigmoid 函数, 对每个样本  $p$  网络输出 与期望输出 b<sub>i</sub>间的误差为:

$$
E = \left[ \sum (b_{ij} - O_{pj})^2 \right] / 2 \tag{32}
$$

样本学习训练的目的为使该误差最小。BP 网 络的修正公式为:

 $W_{ii} = W_{ii}(t) + \eta \delta_{bi} O_{bi} + \alpha [W_{ii}(t) - W_{ii}(t-1)]$ 

 $(33)$ 

$$
\delta_{pj} = \begin{cases} f'(I_{pj}) (b_{ij} - O_{pj}) \\ f'(I_{pj}) \sum \delta_{pk} W_{kj} \end{cases}
$$
 (34)

式(33)和式(34)为 GD 法反向纠权过程,其中  $\eta$  为用来加快网络收敛速度的学习因子; $\alpha$  为小于 1 的附加动量,决定权值修正在误差曲面的更新态势。 3.2 NPSO 算法的引入

传统 BP 神经网络算法更新权值和阈值时采用 GD 算法, 当学习样本的数目多、输入与输出关系较 为繁琐时, BP 网络的收敛速度十分缓慢且精度不 高,甚至不收敛,容易陷入局部最优,并且难以选择 合适的学习速率<sup>[15-16]</sup>。而粒子群 (particle swarm optimizationt, PSO)算法相比于 GD 算法其参数较少 且设置简单,收敛速度快,并且会根据个体最佳经 验和群体最佳经验进行几率式的搜索策略调整,使 其粒子不断接近最优解。但与全局寻优算法一样,

PSO 算法存在早期收敛的缺点。文中利用小生境 算法对 PSO 算法进行优化,通过利用粒子间的距离 划分每个粒子的小生境群体,进而在每个小生境群 体内借助粒子群算法更新粒子生态位置 $^{\left[17\right]}$ 。对更 新后的群体采用共享机制算法计算适应度,并采用 处罚函数对低适应度的粒子进行处罚。 不仅保持 了种群的多样性,而且加强了算法全局搜索能力, 防止算法在快速收敛的同时出现早熟收敛,使得权 值以及阈值修正更为准确客观。

运用共享函数计算小生境环境中粒子间的紧 凑程度,具体如下:

-\$0!9% <sup>2</sup> \$\*\$0!9% <sup>8</sup>.L1K)&% <sup>+</sup> \*\$0!9% <sup>I</sup>.L1K)& {7 其他 E027 0!9 ")/),PJ -\$0!9% \$3D%

式中: $\delta_{\text{sharp}}$ 为小生境半径; $d(i, j)$ 为  $i, j$ 个体之间的 距离; λ 为共享程度; f,为共享函数。 在小生境技术 中,半径的取值大小直接影响种群的多样与否[18], 文中根据粒子的当前状况动态的调整半径的取值 来提高粒子的适用性。 调整方法如下:

$$
\delta_{\text{share}} = \delta_0 e^{-\varphi(x) d_{\text{avg}}/R} \tag{36}
$$

式中:  $\delta_0$ 为  $\delta_{\text{share}}$ 的上限;  $\varphi(x)$  为调整参数;  $d_{\text{avg}}$  为种 群间的距离平均值; R 为处理后的小生境半径。 NPSO 的算法流程如图 2 所示。

# A 算例分析

选取甘肃省某三市作为研究对象,采用基于 NPSO 算法的改进模糊神经网络评价模型对该地区 2011-2016年电网的发展情况进行综合评估。在 综合评估之前,首先通过组合权重法对其指标权值 进行一次赋值,尽可能降低收敛起点,如附表 A1 所  $\overline{\pi}$ ,其中  $\alpha$ , $\beta$  为差异函数的分配系数值。然后对 GD 算法、PSO 算法和 NPSO 算法收敛性能分别进行 验证分析,选择最佳收敛性能的优化算法获得最佳 神经网络性能参数。采用等隔均匀分布内插输电 效率指标标准数据,各区间随机生成 400 个数值,其 中 350 个作为训练样本,50 作为样本, 网络反复训 练 500 次。如图 3 所示, GD 算法的收敛速度最慢, 收敛精度最低,而 NPSO 算法相比于 PSO 算法,由 于初期划分种群及在每个种群均进行 PSO 算法,所 以初期收敛速度会低于 PSO 算法,与此同时惩罚函 数的加入以及种群多样性避免了算法进入全局最 优解,所以最终 NPSO 算法具有最佳的收敛速度及 收敛精度。

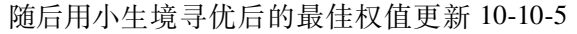

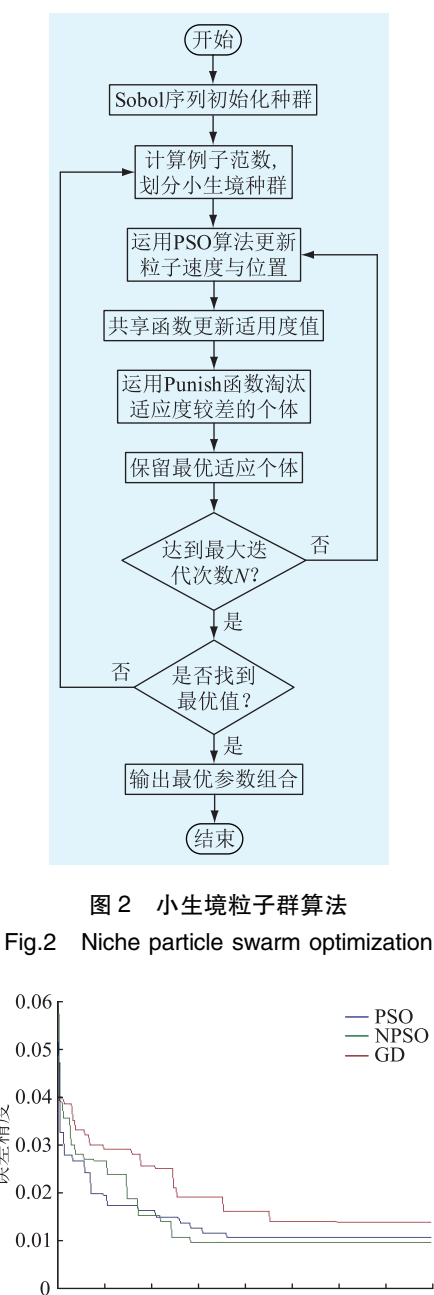

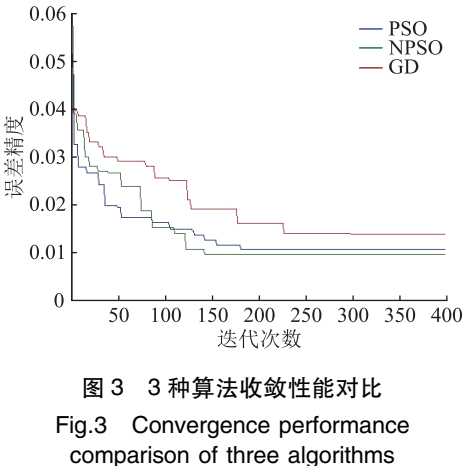

神经网络,并运用测试数据进行评估测试,测试结 果如图 4 所示。其中预测输出与实际输出符合程度 很高,误差波动较小,证明运用 NPSO 算法优化的模 糊神经网络综合评估具有足够的准确性。

最后采用完善后的神经网络综合评价甘肃省 L 市、T市以及 B市 2011-2016 年共计 24 个季度的 输电网运营效率。激发函数选用 sigmoid 函数,评估 等级的归属取决于输出结果的最大隶属度,其中隶 属度(0,0.2)为Ⅰ级,(0.2,0.4)为Ⅱ级,(0.4,0.6)为  $I\mathbb{I}\mathfrak{B}, (0.6, 0.8)$  为 $I\mathbb{V}\mathfrak{B}, (0.8, 1)$  为 $V\mathfrak{B}, \mathfrak{H}$ 代表

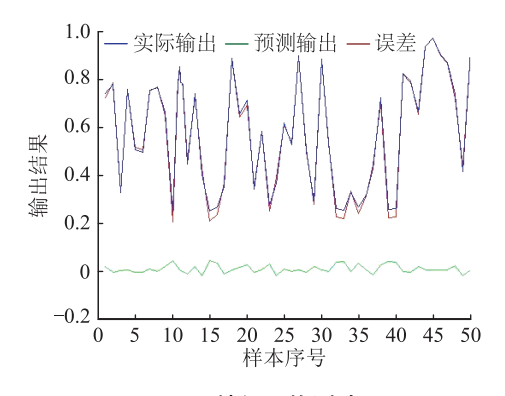

图 A 神经网络测试

Fig.4 Neural network test

运行效率水平很差、较差、中等、较好、很好。三市 综合评价结果如图 5 所示。

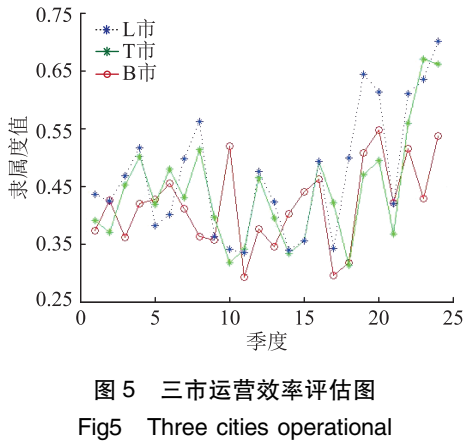

efficiency assessment chart 用隶属度而不是简单地用等级来表示运营效 率是因为隶属度更能反映出运营效率的动态变化, 纵向来看, L 市的隶属度走势最高, 另外 L、T、B 三 市的隶属度均值分别为 0.61,0.46,0.37, 所以综合 来看 L 市运营效率最好为 N 级较好, 其次为 T 市 II 级中等,最次为 B 市 Ⅱ 级较差。横向来看,三市的 输电网效率整体上呈现起伏式的不规则的提高。 联系指标标准化数据, 即附表 A2-A4, 可得出: 效 率的起伏是由于各指标数据的波动性,但由于平均 停电频率及风电消纳能力权重值占比较大,自"十 二五"以来,甘肃境内电网累计投资 760 亿元,建设 了 750 kV 第一、二通道和一系列 330 kV 送出工程, 特高压输电技术助理清洁能源跨省跨区输送,成为 甘肃省风能消纳水平大幅提升的重要原因。另外 智能电网的建设以及先进控制系统的应用,在促进 电网削峰填谷,有效缓解电网外送压力的同时,极 大地提高了电网系统整体可靠性和灵活性,从而降 低了停电频率。最终,平均停电频率的降低以及风 电消纳能力的提升,促使输电网的运营效率最终有 所提升。

# 5 结语

文中基于相关性分析法、组合权重法、BP 神经 网络及 NPSO 算法依次进行模糊综合评价的精简筛 选以及模型的建立及参数优化,并运用 Matlab 编写 程序实现对模型和算法的仿真。仿真结果表明,无 论是测试数据还是实际数据,评价结果均与实际结 果相符,说明文中评价模型准确可行。在验证了 NPSO 算法收敛性能的先进性的同时,对风电场的 输电网运营效率做出更科学、更准确、更全面的评 价,为决策者制定精确地评估模型提供了参考,评 估结果将为电网部门的优先调度和弃风管理提供 重要信息基础,对电网的一二次规划以及提高风电 消纳水平具有重要意义。

### 参考文献:

[1] 刘福盛,张兰,卢学佳,等. 基于信度网络推理的风电监控数 据缺失值恢复算法[J]. 电力信息与通信技术, 2019, 17(4): 48-55

LIU Fusheng, ZHANG Lan, LU Xuejia, et al. Wind power monitoring data missing value recovery algorithm based on belief network [J]. Electric Power Information and Communication Technology, 2019, 17(4): 48-55.

- [2] 张坤,张金环,张巍巍,等. 基于 ASD-KDE 的风电出力超短 期区间预测[J]. 智慧电力, 2019, 47(5): 32-37. ZHANG Kun, ZHANG Jinhuan, ZHANG Weiwei, et al. Ultrashort-term wind power interval prediction based on ASD-KDE  $[J]$ . Smart Power, 2019, 47(5): 32-37.
- [3] 谢敏,胡昕彤,韦薇,等. 含多风场接入的多主体发电系统运 营损益动态风险 Copula-VaR 评估方法[J]. 智慧电力, 2018,  $46(9) \cdot 13-18$ .

XIE Min, HU Xintong, WEI Wei, et al. Copula-VaR evaluation method for profit and loss dynamic risk of multiagent power generation system with wind farms embedded[J]. Smart Power,  $2018,46(9)$ : 13-18.

 $[4]$  刘昌峰. 风电并网对电网电压的影响评估与对策研究 $[D]$ . 济南:山东大学, 2019.

LIU Changfeng. Impact assessment and counermeasures of wind power grid connection ongrid voltage[D]. Jinan: Shandong University, 2019.

- [5] 卢纯,周开涛. 基于相对熵组合赋权法的电网经济性评估 [J]. 电力科学与工程, 2017, 33 (11): 18-23. LU Chun, ZHOU Kaitao. Evaluation of power grid economy based on relative entropy combined weighting method [J]. Power Science and Engineering, 2017, 33 (11): 18-23.
- [6] 赵渊, 刘庆尧, 邝俊威. 电网可靠性评估中相关性变量的非 参数 R 藤 Copula 模型 [ J ]. 中国电机工程学报, 2020, 40  $(3)$ : 803-812.

ZHAO Yuan, LIU Qingyao, KUANG Junwei. Nonparametric Rine Copula model of correlation variables in power system reliability evaluation  $[J]$ . Proceedings of the CSEE, 2020, 40(3): 803-812.

[7] 孙亚. 基于改进概率潮流算法的未来输电网利用率研究 [D]. 天津:天津大学, 2017. SUN Ya. Research on the utilization rate of future transmission

network based on improved probabilistic power flow algorithm [D]. Tianjin: Tianjin University, 2017.

 $\lceil 8 \rceil$  杨凯. 任县丰垒光伏发电项目综合评价研究 $\lceil D \rceil$ . 北京:华 北电力大学, 2017. YANG Kai. Comprehensive evaluation of RenxianFenglei photo-

voltaic power generation project  $[D]$ . Beijing: North China Electric Power University, 2017.

[9] 赵云丽. 含风电电力系统的运行备用相关问题研究[D]. 大 连理工大学, 2015. ZHAO Yunli. Research on operational standby related problems

of wind power system [D]. Dalian: Dalian University of Technology, 2015.

[10] 罗海鑫. 风电场运行性能评估方法与应用[D]. 长沙:湖南 大学, 2018.

LUO Haixin. Method and application of wind farm operation performance evaluation  $\lceil D \rceil$ . Changsha: Hunan University, 2018.

[11] 郭海洋,柳劲松,程浩忠,等. 基于模糊数学和组合赋权法 的分布式电源并网综合评估[J]. 现代电力, 2017, 34(2): 14-19.

GUO Haiyang, LIU Jinsong, CHENG Haozhong, et al. A comprehensive evaluation of distributed power grid integration based on fuzzy mathematics and combined weighting method  $[J]$ . Modern Electric Power, 2017, 34(2): 14-19.

- [12] 方宇娟,王秀丽,师婧,等. 计及新能源接入的省级电网效 率效益评估[J]. 电网技术, 2017, 41(7): 2138-2145. FANG Yujuan, WANG Xiuli, SHI Jing, et al. Evaluation of efficiency and efficiency of provincial power grids considering new energy  $\arccos \left[ \int \right]$ . Power System Technology, 2017, 41 (7)  $\cdot$ 2138-2145.
- [13] 王月月, 陈民铀, 赖伟, 等. 基于 MOSFET 外特性参量的自 适应模糊神经网络状态评估模型[J]. 电工技术学报, 2018, 33 (18): 4286-4294.

WANG Yueyue, CHEN Minyou, LAI Wei, et al. Adaptive fuzzy neural network state evaluation model based on external characteristic parameters of MOSFET  $\lceil J \rceil$ . Transactions of China Electrotechnical Society, 2018, 33(18): 4286-4294.

- [14] 胡西民,支沛,姚李孝,等. 基于 BP 神经网络的电网综合评 价研究[J]. 电网与清洁能源, 2016, 32(9): 77-82. HU Ximin, ZHI Pei, YAO Lixiao, et al. Study on comprehensive evaluation of power network based on BP neural network  $[J]$ . Grid and Clean Energy, 2016, 32(9): 77-82.
- [15] 姚俊,张劲恒. 采用改进粒子群算法与人工神经网络相结 合的车辆转向控制研究[J]. 中国工程机械学报, 2018, 16  $(6)$ : 480-485.

YAO Jun, ZHANG Jinheng. Research on vehicle steering con-

trol based on improved particle swarm optimization algorithm and artificial neural network [J]. Chinese Journal of Construction Machinery, 2018, 16(6): 480-485.

[16] 刘文颖,谢昶,文晶,等. 基于小生境多目标粒子群算法的 输电网检修计划优化[J]. 中国电机工程学报, 2013, 33  $(4)$ : 141-148, 19.

LIU Wenying, XIE Chang, WEN Jing, et al. Optimization of transmission network maintenance plan based onniche multiobjective particle swarm optimization algorithm [J]. Proceedings of the CSEE, 2013, 33(4): 141-148, 19.

- [17] 朱永强,王甜婧. 交直流混合微电网网络坚强度评估的指 标体系及方法[J]. 电网技术,2018,42(2):455-463. ZHU Yongqiang, WANG Tianjing. Index system and method for evaluating the strength of AC/DC hybrid microgrid network [J]. Power System Technology, 2018, 42 (2): 455-463.
- [18] 魏联滨,王伟臣,李慧,等. 基于 AP 聚类和鲁棒优化的电网 规划灵活性评估[J]. 电力系统及其自动化学报, 2020, 32  $(3)$ : 99-106, 150.

WEI Lianbin, WANG Weichen, LI Hui, et al. Flexibility evaluation of power grid planning based on AP clustering and robust optimization [J]. Journal of Electric Power System and Automation, 2020, 32(3): 99-106, 150.

#### 作者简介:

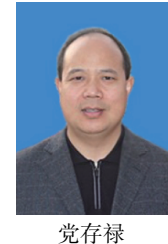

党存禄(1964),男,学士,教授,研究方向 为新能源发电技术,电力电子与电力传动(Email: dcl\_1964@163.com);

李永强(1992),男,硕士在读,研究方向为 电力系统及自动化;

杨海兰(1987),女,硕士在读,研究方向为 电力电子。

# 附 录

表 A1 最优权值的选取 Table A1 Selection of optimal weight

| 指标                    |       | 主观权重 客观权重 组合权重 |       | <b>NPSO</b><br>最优权重 | $\alpha$ | β    |
|-----------------------|-------|----------------|-------|---------------------|----------|------|
| C <sub>1</sub>        | 0.061 | 0.022          | 0.037 | 0.022               |          |      |
| $C_3$                 | 0.030 | 0.015          | 0.021 | 0.030               |          |      |
| $C_5$                 | 0.035 | 0.016          | 0.023 | 0.016               |          |      |
| $C_7$                 | 0.232 | 0.361          | 0.311 | 0.296               |          |      |
| $\boldsymbol{C}_{10}$ | 0.160 | 0.100          | 0.123 | 0.117               |          |      |
| $C_{12}$              | 0.113 | 0.144          | 0.132 | 0.075               | 0.39     | 0.61 |
| $C_{13}$              | 0.085 | 0.103          | 0.095 | 0.063               |          |      |
| $\boldsymbol{C}_{16}$ | 0.199 | 0.221          | 0.212 | 0.189               |          |      |
| $C_{19}$              | 0.105 | 0.138          | 0.125 | 0.088               |          |      |
| $C_{21}$              | 0.058 | 0.081          | 0.072 | 0.061               |          |      |
| $C_{22}$              | 0.100 | 0.132          | 0.121 | 0.054               |          |      |

|  | 表 A2 L 市电网指标归一化数据 |  |
|--|-------------------|--|
|  |                   |  |

Table A2 Normalized data of city L power grid index

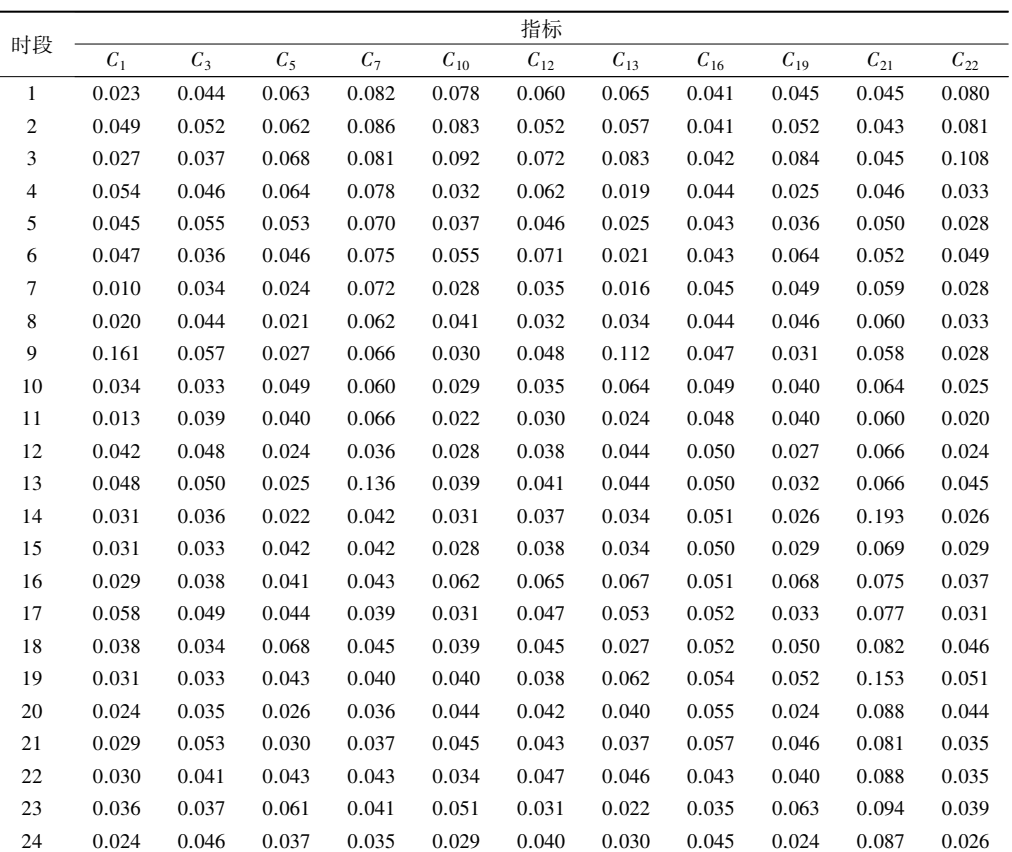

#### 表 A3 B 市电网指标归一化数据

Table A3 Normalized data of city B power grid index

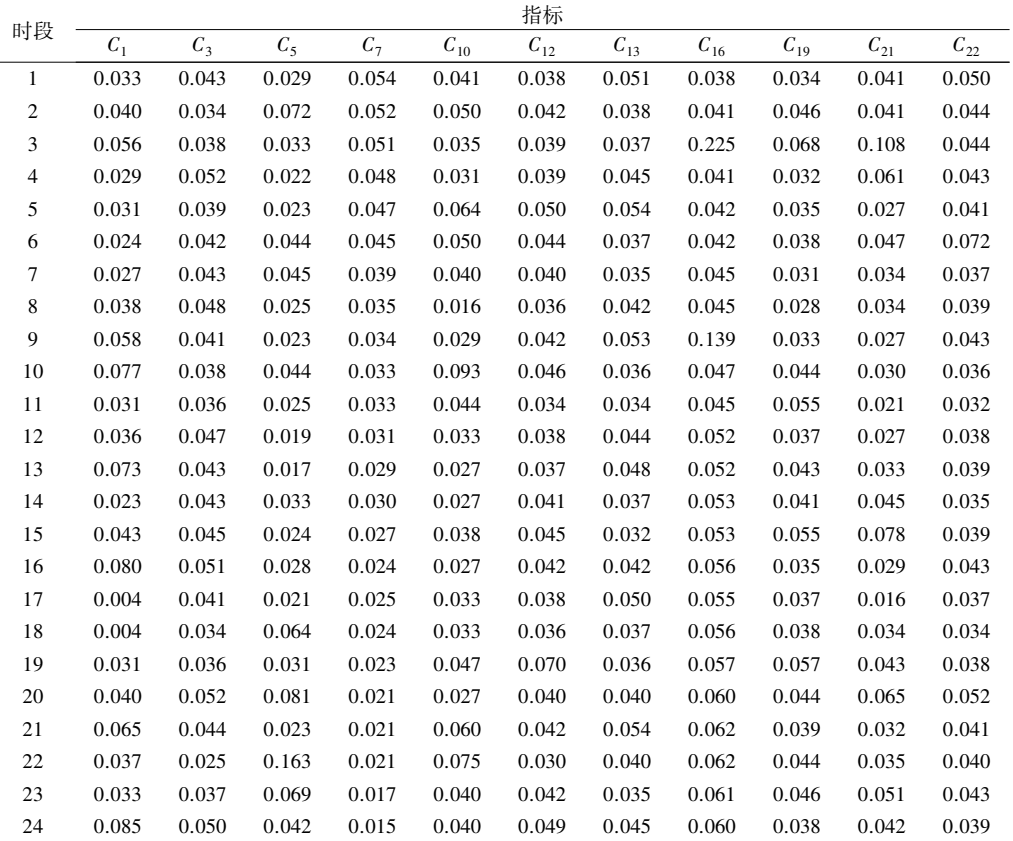

 $\overline{a}$ 

# 电力工程技术

表 A4 T 市电网指标归一化数据 Table A4 Normalized data of city T power grid index

|                |                 |       |                 |       |                       | 指标       |          |                       |                    |                    |                    |
|----------------|-----------------|-------|-----------------|-------|-----------------------|----------|----------|-----------------------|--------------------|--------------------|--------------------|
| 时段             | $\mathcal{C}_1$ | $C_3$ | $\mathcal{C}_5$ | $C_7$ | $\boldsymbol{C}_{10}$ | $C_{12}$ | $C_{13}$ | $\boldsymbol{C}_{16}$ | $\mathcal{C}_{19}$ | $\mathcal{C}_{21}$ | $\mathcal{C}_{22}$ |
| 1              | 0.030           | 0.045 | 0.024           | 0.751 | 0.026                 | 0.043    | 0.045    | 0.045                 | 0.023              | 0.080              | 0.065              |
| $\overline{c}$ | 0.022           | 0.035 | 0.063           | 0.685 | 0.039                 | 0.034    | 0.041    | 0.043                 | 0.046              | 0.089              | 0.063              |
| $\mathfrak{Z}$ | 0.046           | 0.043 | 0.040           | 0.714 | 0.035                 | 0.044    | 0.035    | 0.045                 | 0.071              | 0.118              | 0.017              |
| $\overline{4}$ | 0.037           | 0.051 | 0.046           | 0.707 | 0.035                 | 0.043    | 0.044    | 0.046                 | 0.030              | 0.033              | 0.040              |
| 5              | 0.040           | 0.037 | 0.024           | 0.705 | 0.044                 | 0.049    | 0.052    | 0.050                 | 0.028              | 0.028              | 0.049              |
| 6              | 0.062           | 0.033 | 0.052           | 0.666 | 0.051                 | 0.040    | 0.040    | 0.052                 | 0.035              | 0.049              | 0.044              |
| $\tau$         | 0.027           | 0.036 | 0.050           | 0.650 | 0.046                 | 0.044    | 0.033    | 0.059                 | 0.028              | 0.028              | 0.039              |
| 8              | 0.053           | 0.050 | 0.033           | 0.637 | 0.031                 | 0.048    | 0.044    | 0.060                 | 0.029              | 0.033              | 0.041              |
| 9              | 0.038           | 0.042 | 0.041           | 0.571 | 0.037                 | 0.035    | 0.051    | 0.058                 | 0.034              | 0.028              | 0.035              |
| 10             | 0.034           | 0.035 | 0.029           | 0.580 | 0.029                 | 0.038    | 0.035    | 0.064                 | 0.039              | 0.025              | 0.037              |
| 11             | 0.034           | 0.039 | 0.026           | 0.685 | 0.026                 | 0.038    | 0.038    | 0.060                 | 0.066              | 0.020              | 0.032              |
| 12             | 0.044           | 0.049 | 0.032           | 0.535 | 0.045                 | 0.040    | 0.047    | 0.066                 | 0.036              | 0.024              | 0.038              |
| 13             | 0.044           | 0.047 | 0.027           | 0.564 | 0.024                 | 0.038    | 0.049    | 0.066                 | 0.036              | 0.045              | 0.040              |
| 14             | 0.024           | 0.038 | 0.040           | 0.503 | 0.020                 | 0.032    | 0.039    | 0.193                 | 0.042              | 0.026              | 0.038              |
| 15             | 0.064           | 0.035 | 0.040           | 0.489 | 0.025                 | 0.037    | 0.035    | 0.069                 | 0.042              | 0.029              | 0.038              |
| 16             | 0.112           | 0.051 | 0.031           | 0.421 | 0.028                 | 0.035    | 0.042    | 0.075                 | 0.047              | 0.037              | 0.035              |
| 17             | 0.034           | 0.044 | 0.046           | 0.502 | 0.033                 | 0.041    | 0.050    | 0.077                 | 0.039              | 0.031              | 0.048              |
| 18             | 0.016           | 0.033 | 0.049           | 0.436 | 0.028                 | 0.039    | 0.036    | 0.082                 | 0.045              | 0.046              | 0.044              |
| 19             | 0.021           | 0.040 | 0.064           | 0.448 | 0.049                 | 0.044    | 0.033    | 0.153                 | 0.086              | 0.051              | 0.040              |
| 20             | 0.025           | 0.052 | 0.036           | 0.382 | 0.028                 | 0.049    | 0.037    | 0.088                 | 0.036              | 0.044              | 0.049              |
| 21             | 0.019           | 0.044 | 0.025           | 0.374 | 0.033                 | 0.040    | 0.051    | 0.081                 | 0.037              | 0.035              | 0.043              |
| 22             | 0.083           | 0.035 | 0.084           | 0.359 | 0.118                 | 0.017    | 0.043    | 0.088                 | 0.043              | 0.035              | 0.044              |
| 23             | 0.047           | 0.041 | 0.052           | 0.328 | 0.089                 | 0.063    | 0.035    | 0.094                 | 0.047              | 0.039              | 0.034              |
| 24             | 0.043           | 0.045 | 0.045           | 0.311 | 0.080                 | 0.065    | 0.045    | 0.087                 | 0.035              | 0.026              | 0.043              |

# Efficiency evaluation of transmission grids with wind farms

DANG Cunlu<sup>1,2,3</sup>, LI Yongqiang<sup>1</sup>, YANG Hailan<sup>1</sup>, DANG Yuan<sup>1</sup>

(1. School of Electrical Engineering and Information Engineering, Lanzhou University of Technology, Lanzhou 730050, China; 2. Key Laboratory of Advanced Industrial Process Control of Gansu Province, Lanzhou 730050, China; 3. National Experimental Teaching Base of Electrical and Control Engineering, Lanzhou University of Technology, Lanzhou 730050, China)

Abstract: In view of the problem of the redundancy of indicators and the poor accuracy of the evaluation results in the traditional transmission efficiency evaluation system of wind farms, the correlation analysis method is first cited to remove the more relevant indicators, and then the combined weight method is applied. Reasonable empowerment highlights the dominant factors, so as to screen and streamline a reasonable evaluation index system with 10 representative indicators, and construct a fuzzy neural network comprehensive evaluation system. The fuzzy neural network uses the GD method to train parameters with slow convergence rate and easy to fall into the local optimal solution. Therefore, the convergence speed and accuracy of GD, PSO and NPSO algorithms are compared and analyzed, so that the NPSO algorithm with optimal convergence performance is selected to solve the most. The parameters are updated and updated into the neural network. The test data shows that the actual output and the predicted output have a high degree of fit. Finally, the efficiency of transmission grid operation in city L, city T and city B of Gansu Province from 2011 to 2016 is evaluated and analyzed.

Keywords: transmission network; operational efficiency; correlation analysis method; combined weight method; BP neural network; fuzzy evaluation; niche particle swarm optimization(NPSO) algorithm

(编辑 方晶)